HRZ Ordnung Außerfachliche Kompetenzen Modulbeschreibungen In der Fassung des 3. Beschlusses vom 05.09.2012

7.35.AfK.HRZ *S. 8*

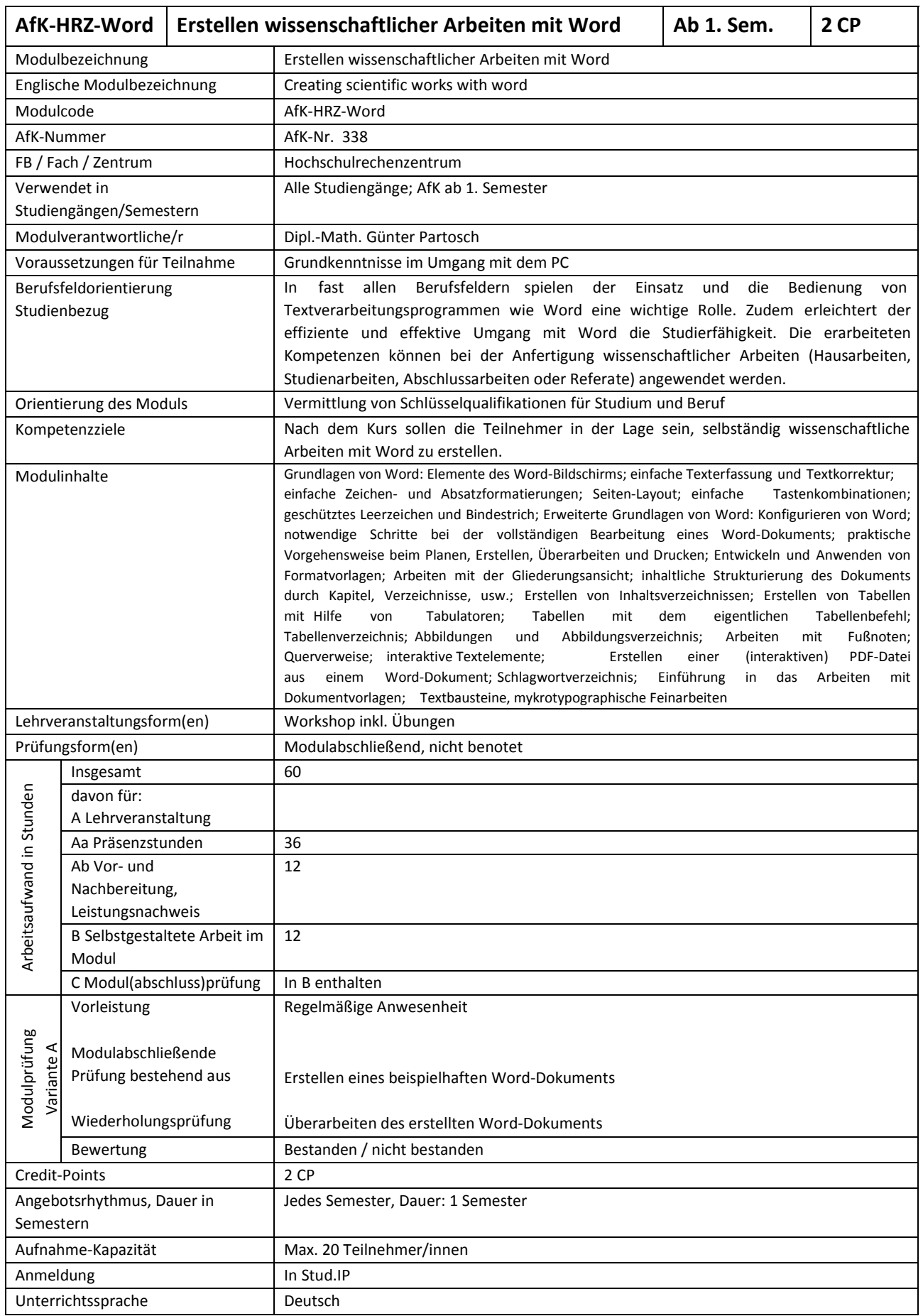